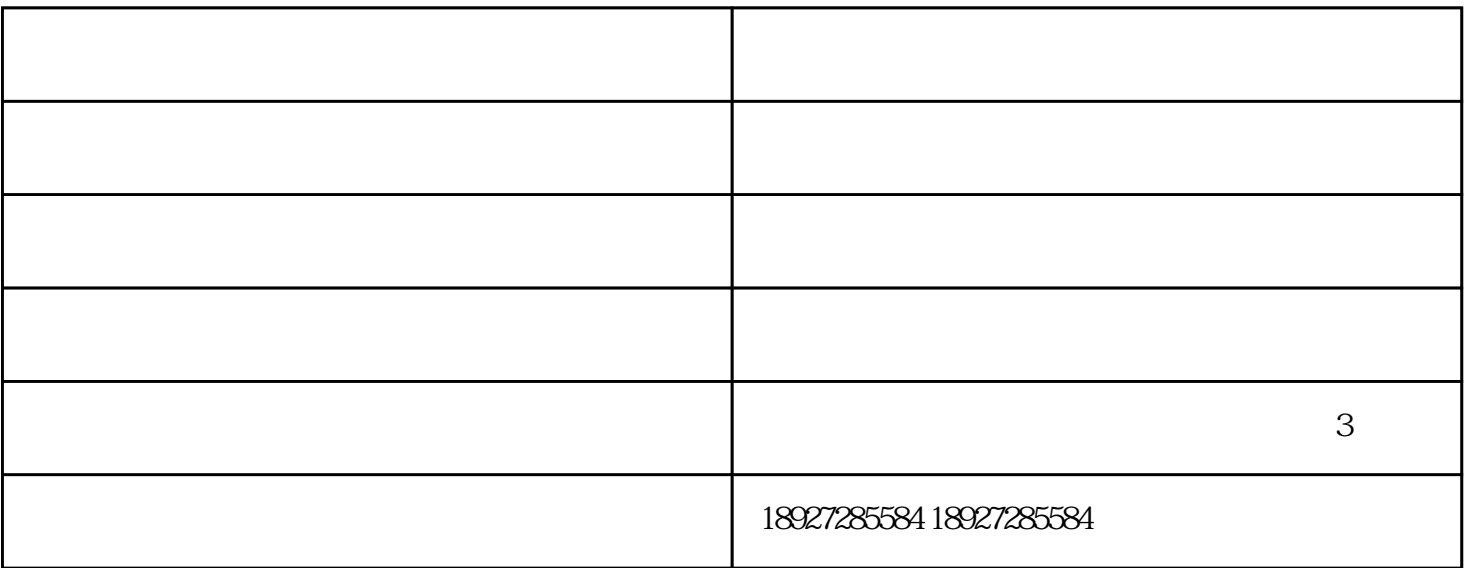

 $\frac{a}{a}$  ,  $\frac{b}{a}$  ,  $\frac{c}{a}$  ,  $\frac{c}{a}$  ,  $\frac{c}{a}$  ,  $\frac{c}{a}$  ,  $\frac{c}{a}$  ,  $\frac{c}{a}$  ,  $\frac{c}{a}$ 

 $\mathcal{M}$  and  $\mathcal{M}$  and  $\mathcal{M}$ 

2 and  $5\times$  5mm  $3 \t 1 \t 3$  $4\,$  $5$  $6\,$ 40mm 7、掺一定的水泥浆,紧跟抹1∶3水泥砂浆,每遍厚度为5~7mm,分层与所充筋抹平,轻质砖蒸压加气 8、底层砂浆抹好之后,第二天就可以抹面层砂浆,面层砂浆配合比为1∶2.5水泥砂浆,厚度为5~8mm

 $\tilde{R}_{\rm eff}$ 

 $9 \hskip 1.5cm$ 

润合建材品类全-